# **Technical Bulletin No.28**

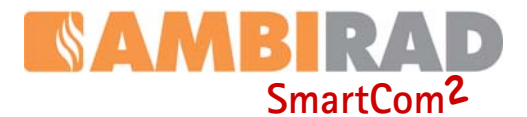

# SMARTCOM<sup>2</sup> SETUP FOR **MASTER AND SLAVE SYSTEMS WITH INDIVIDUAL BMS ZONE CONTROL.**

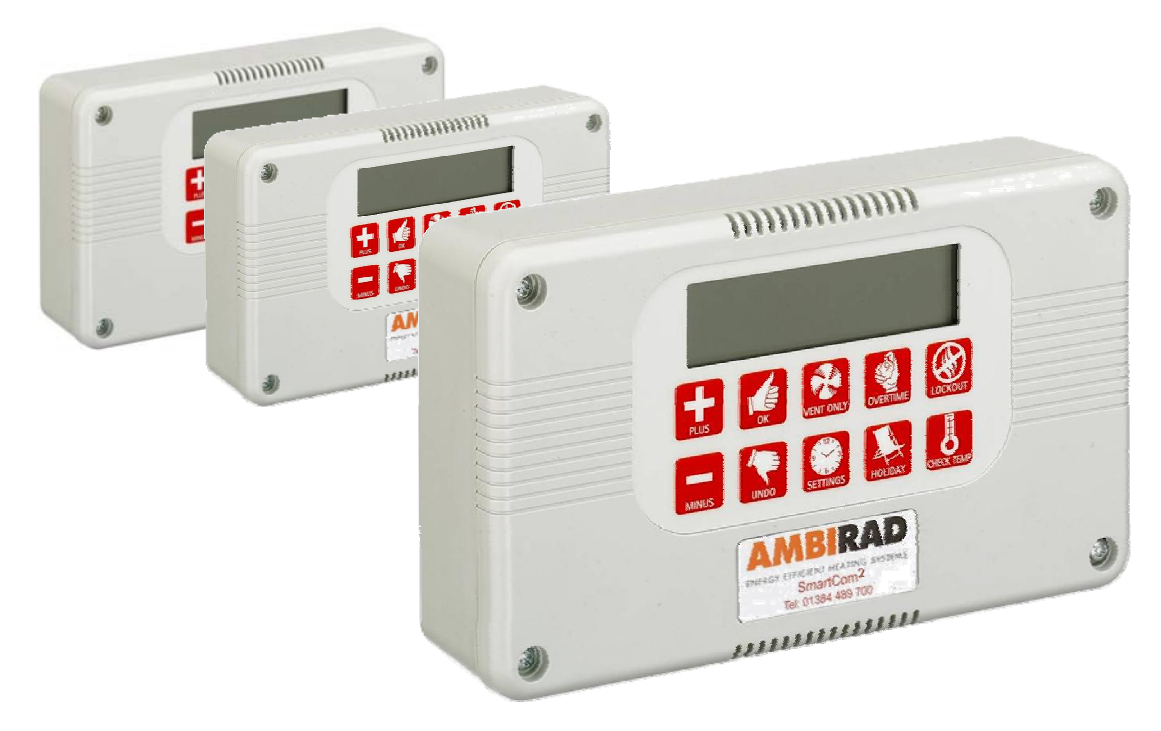

## **INDEX** Section

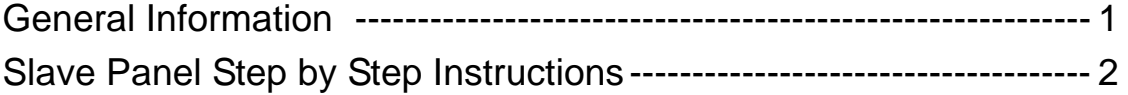

# **1. General information.**

With the SmartCom² Network version up to 16 controllers can be linked together to form a multi-zone heating system. This allows one SmartCom² (the master) to communicate with the other controller(s) (the slaves).

A facility exists for an external input such as a BMS time switch which can directly control the operation of the system. Under normal BMS control, the external input would be connected to the Master which in turn communicates to the Slaves.

If however the BMS is used to control individual slaves on an independent zone basis, the engineers settings in each SmartCom² need to be altered.

This bulletin describes in detail the procedure required to alter the settings.

For full details please refer to the O&M manual or wiring manuals available on www.s-i-d.co.uk.

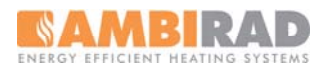

# **2. Step by step instructions.**

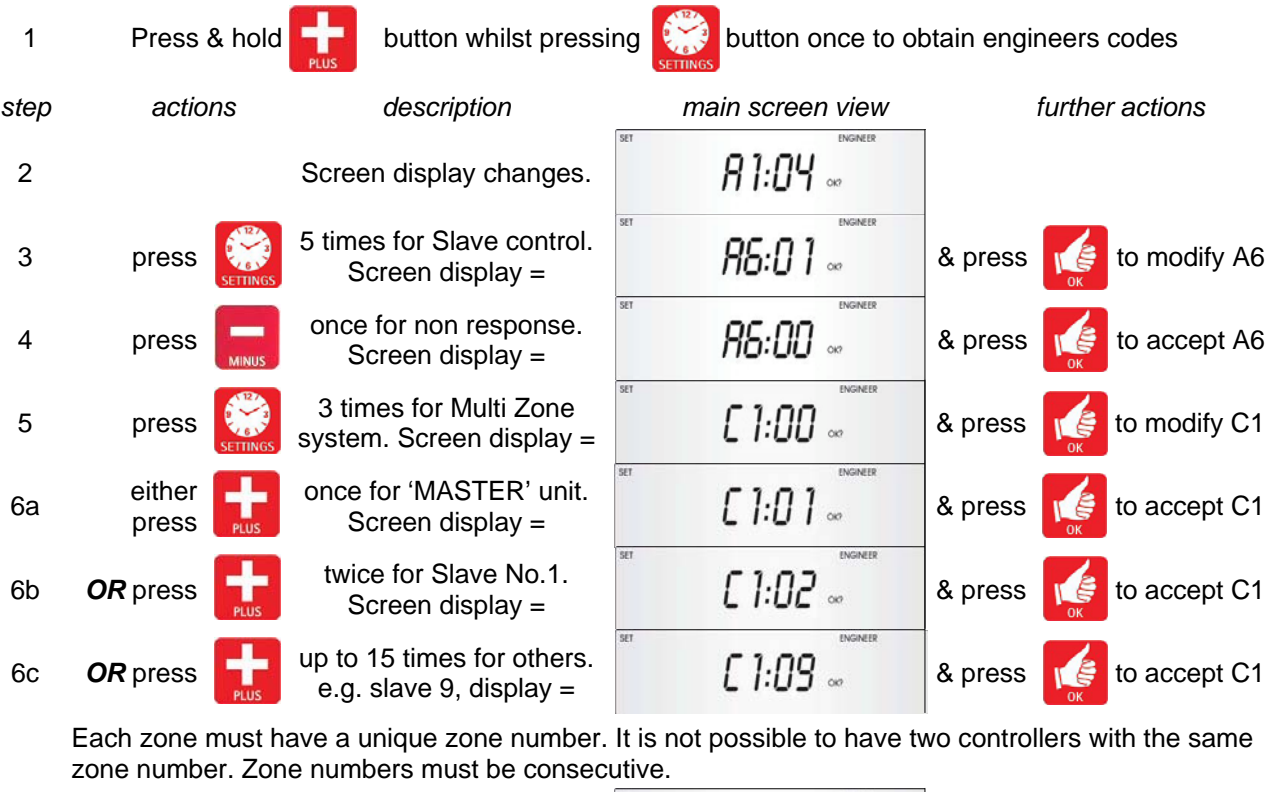

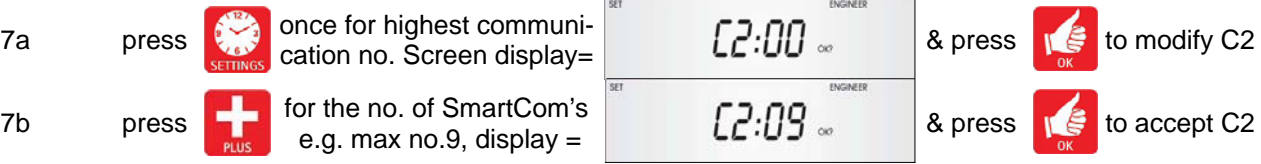

If the number is set incorrectly then either a higher numbered zone will fail to communicate or a lower numbered zone may display a communication error on the master unit.

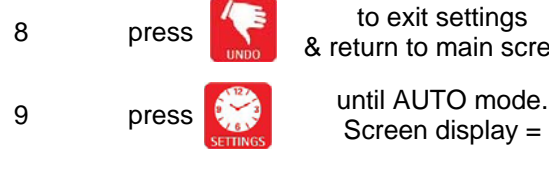

& return to main screen

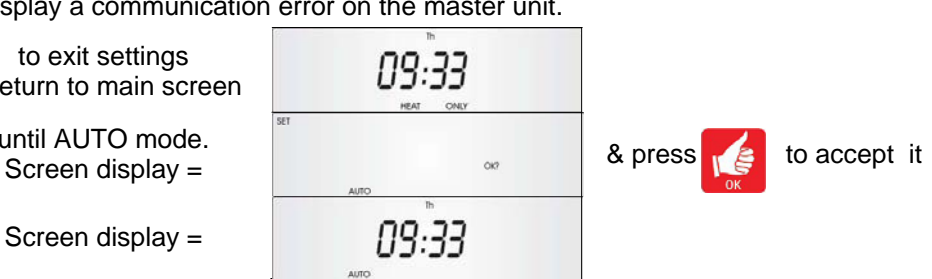

### **IMPORTANT NOTES**

**SET ALL PROGRAM TIMES TO THEIR MAXIMUM SETTINGS i.e. Mon - Sun ON1 00:10 Mon - Sun OFF1 23:50**  No other program times are required to be set.

10 Screen display =

**WIRE THE VOLT FREE BMS TIME CIRCUITS TO EACH SMARTCOM BETWEEN TERMINALS B0 AND B2. BMS CONTACTS TO BE NORMALLY CLOSED** 

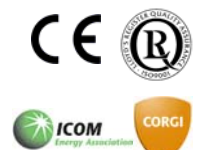

AmbiRad Limited Fens Pool Avenue Brierley Hill West Midlands DY5 1QA United Kingdom.

Telephone 01384 489700 Facsimile 01384 489707 Email marketing@ambirad.co.uk Website www.ambirad.co.uk Technical Support www.s-i-d.co.uk

#### **(IE OPEN WHEN HEAT REQUIRED)**

#### Notes:

When setting up a SmartCom² Master and Slave (Network) system, the master controller will display an error message during commissioning. This will clear once the commissioning is complete.

SmartCom² will display "ENTL" until the BMS time control is made.

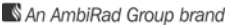

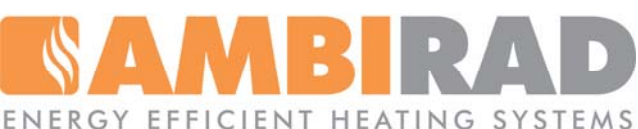

AmbiRad is a registered trademark of AmbiRad Limited. Because of continuous product innovation, AmbiRad reserve the right to change product specification without due notice.